## **LA BioMed email setup for Android Phone**

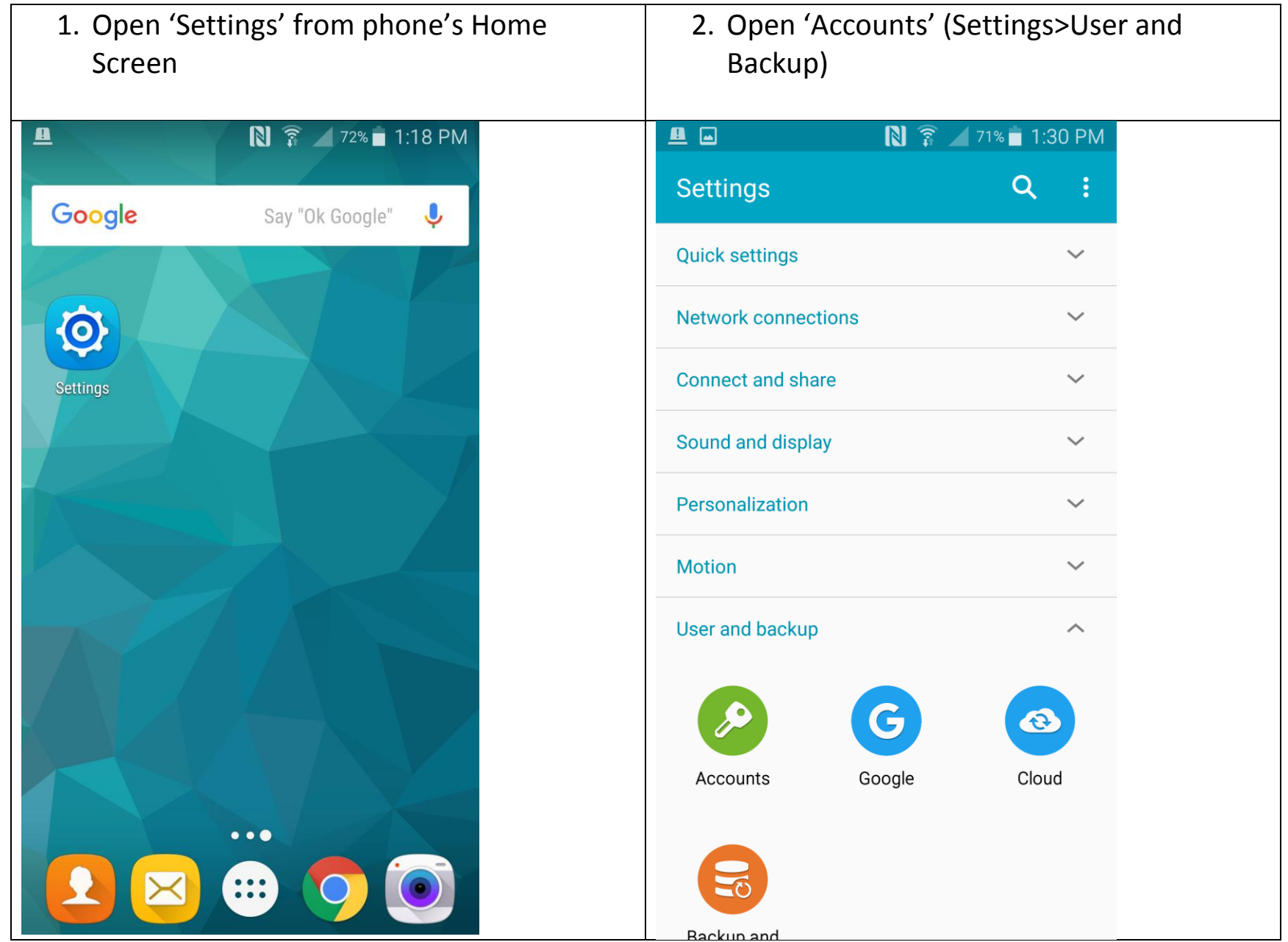

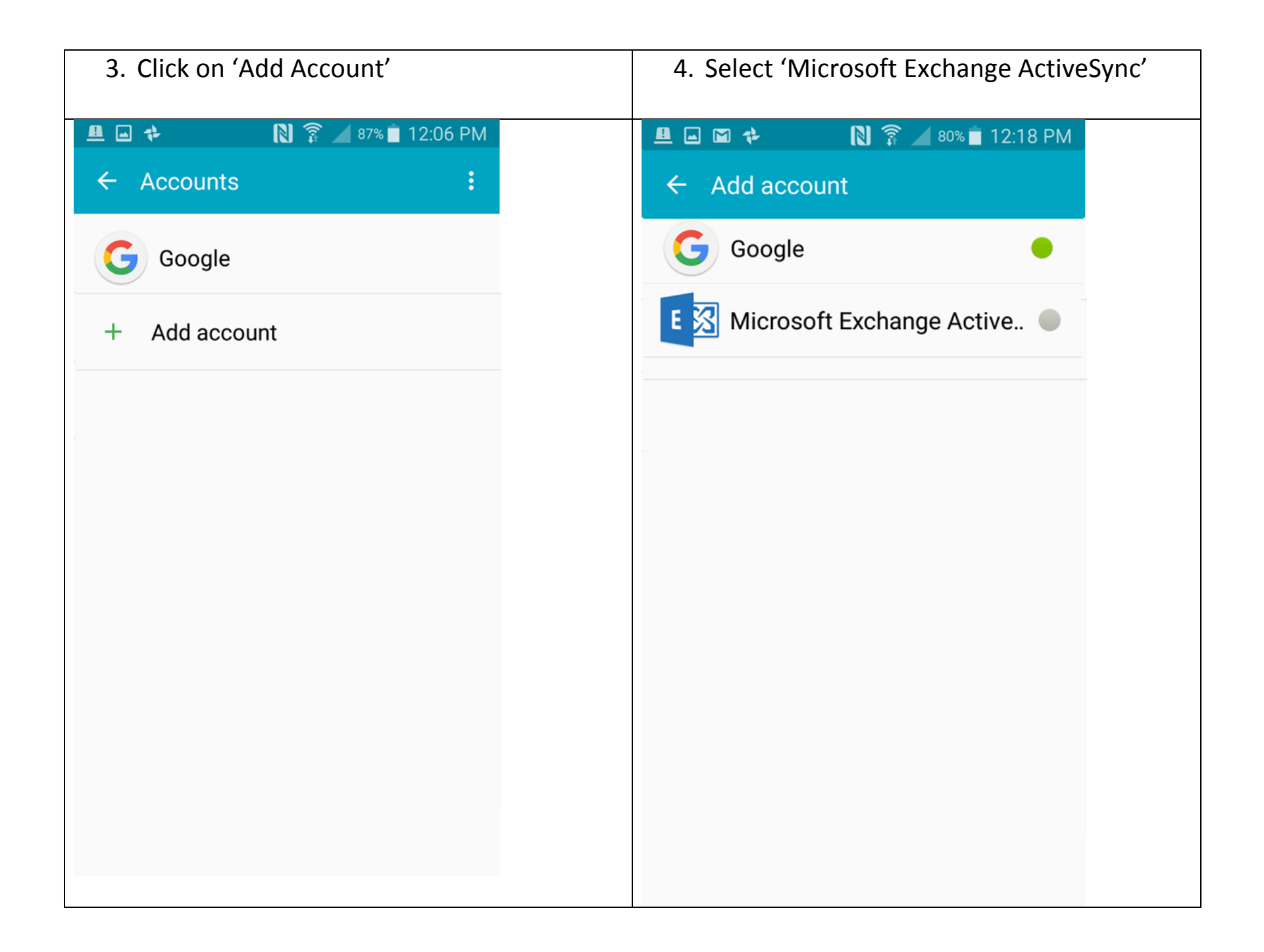

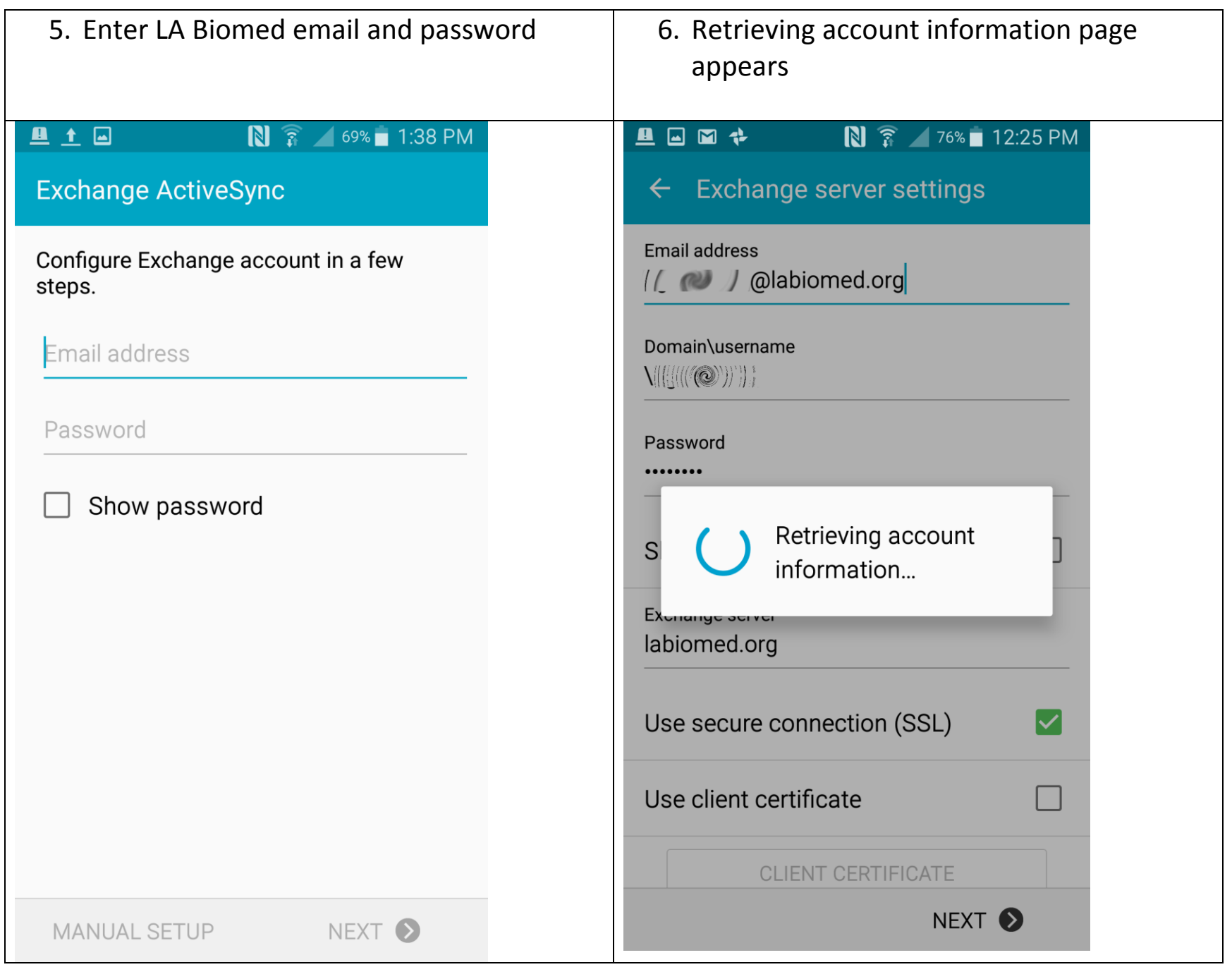

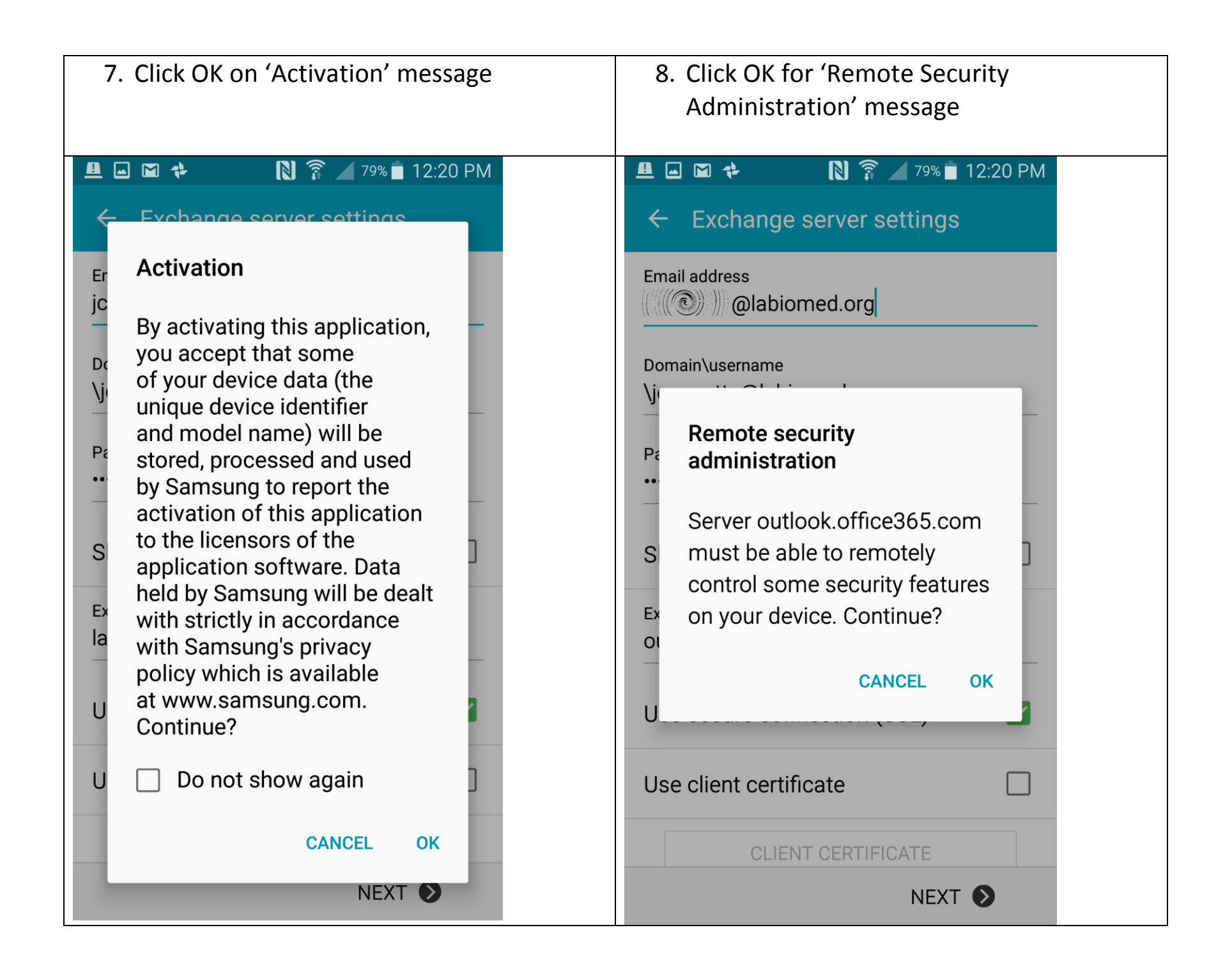

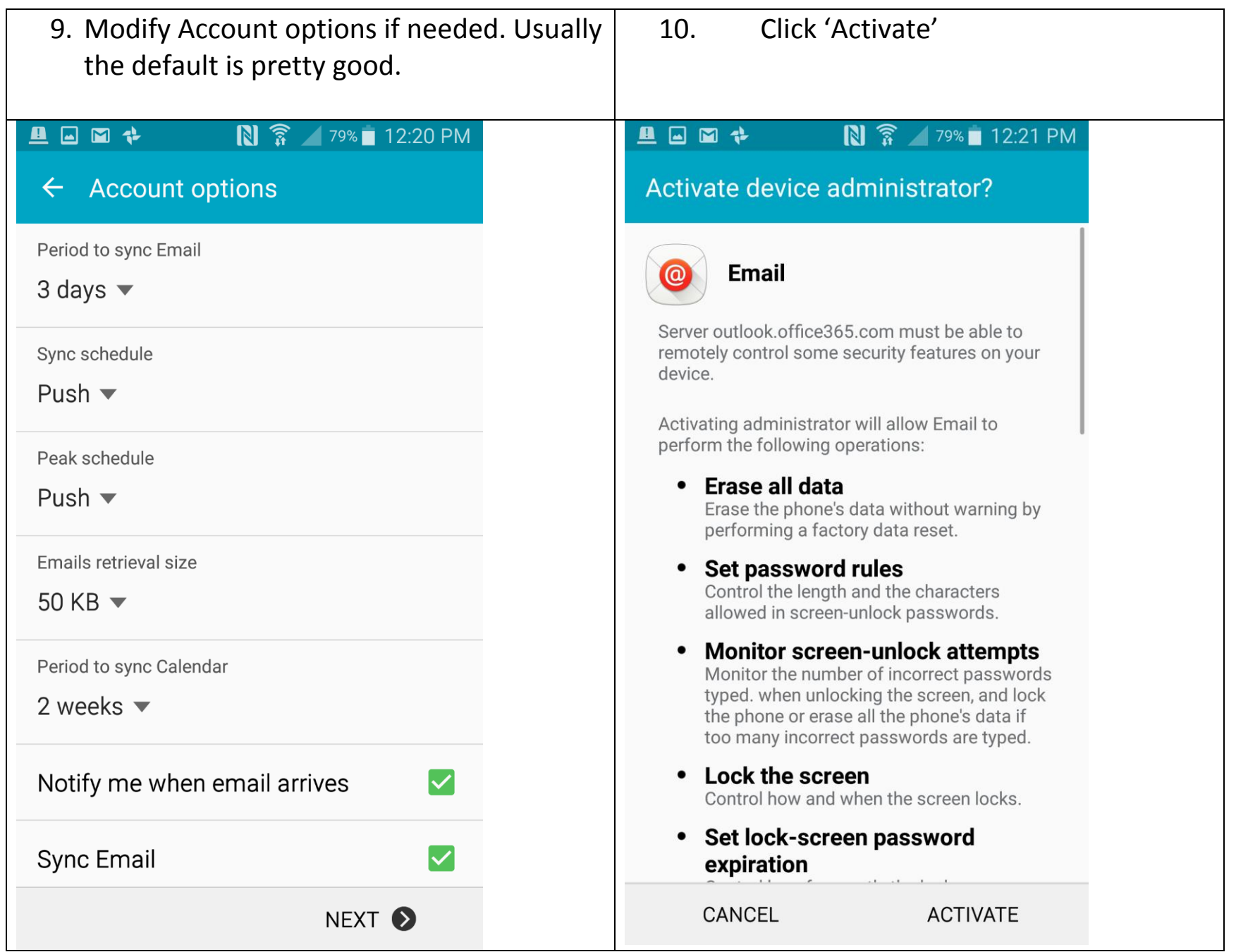

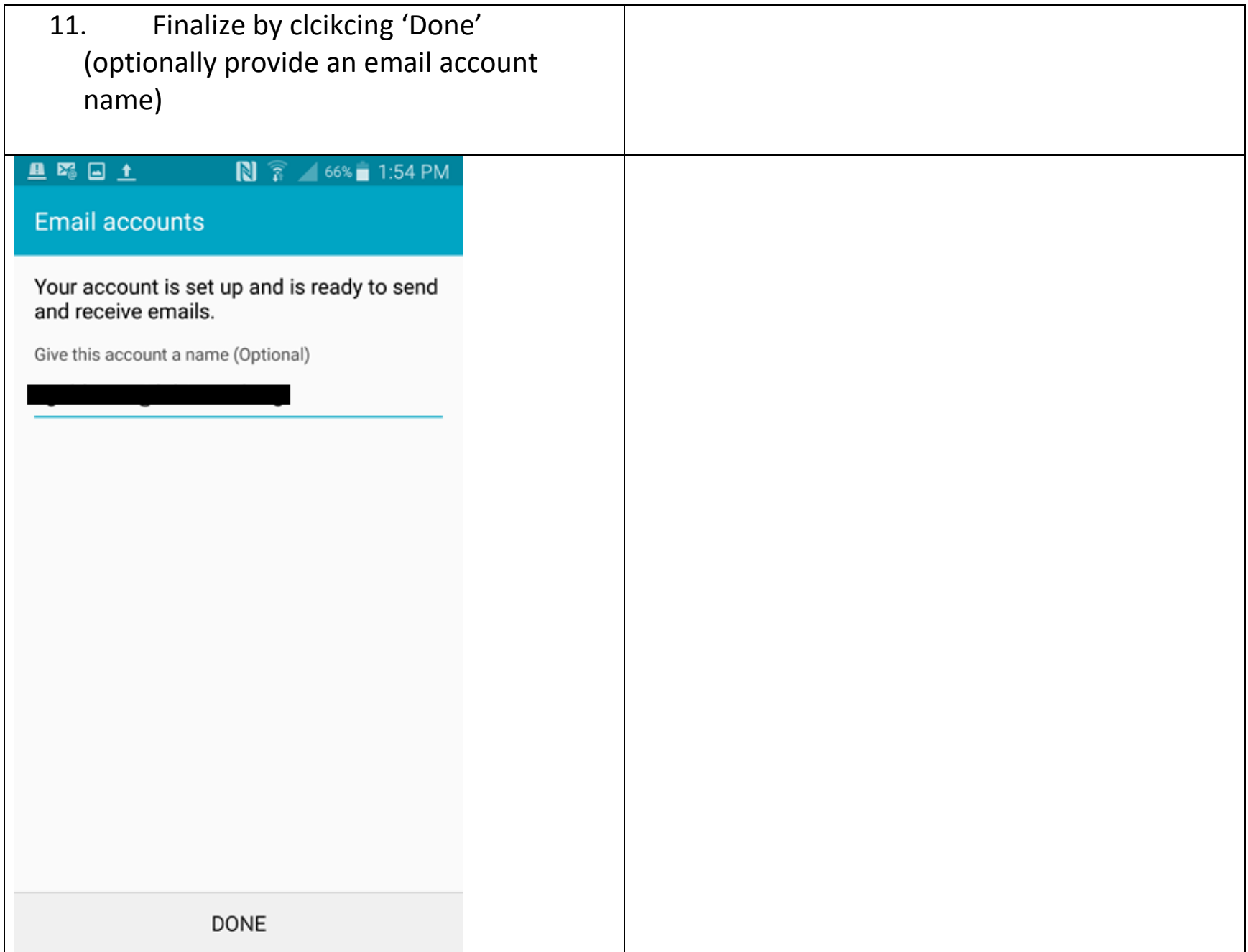